## **Lima Strategie - Danke für das Vertrauen**

So, jetzt fangen wir mit der Lima-Strategie gemeinsam an.

- Die Künstliche Intelligenz muss auf die Webseite, deshalb die E-Mail von meinem Kollegen beantworten und alle notwendigen Daten zusenden
- Den fertigen Turbopixel einbauen (dauert bis zu 4 Tag, bis er dann arbeitet)
- Überprüfen der Künstlichen Intelligenz mit ?checkScript=1 nach der Domain z.B. <https://conversion.consulting/?checkScript=1>

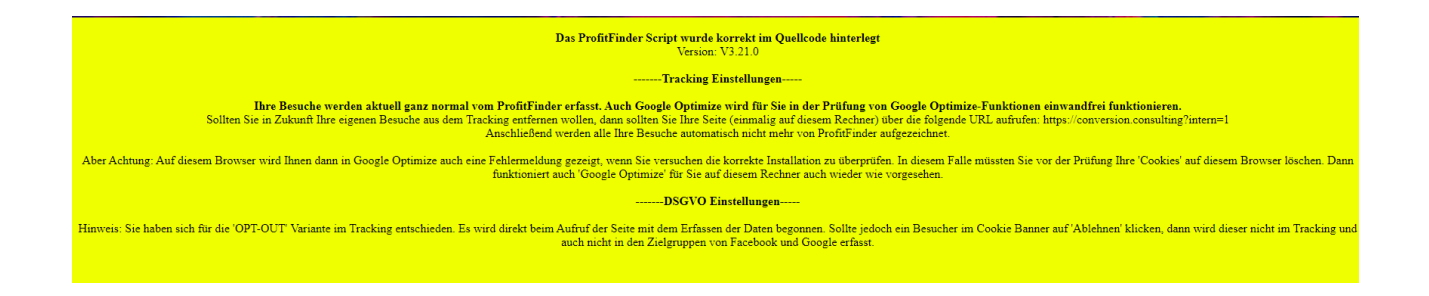

● Muss so aussehen, wenn alles läuft. Da sieht man auch, wie der vorhandene Cookie Banner arbeitet.

## **Bitte darauf achten:**

neues DSGVO: ab den 1.Dezember 2021 mit Opt-In zu arbeiten.

- Bitte in die WhatsApp Gruppe kommen (dient zur Information von uns zum Anwender) <https://chat.whatsapp.com/CIgyBKS09ux87RwlMbghom>
- Optimale FAQ Facebook-Gruppe[:](https://www.facebook.com/groups/limastrategie) <https://www.facebook.com/groups/limastrategieerfahrungen> Hier werden alle Support Fragen beantwortet.
- Unbedingt alle Videos im Mitgliederbereich ansehen und durcharbeiten

*Optimal ist die live Betreuung in Form eines wöchentlichen Coachings. Hier geht es zum Angebot: <https://www.digistore24.com/product/105111>*